# **Hardware Ontwerpproject (HOP)**

#### **Definitie projectonderwerpen**

De titularis heeft in de loop van het eerste semester de lesgevers van de plichtvakken ECS in de tweede proef gecontacteerd met de vraag een onderwerp voor een project te definiëren. Projecten houden in : het ontwerp, de realisatie en de evaluatie van hardware, waarbij de gerealiseerde hardware een illustratie of praktische toepassing is van de theoretische leerstof, zoals in de plichtvakken ECS gezien. Aangezien er ongeveer 20 studenten verwacht werden, en er naar gestreefd werd 3 tot 4 studenten per groep te hebben, moesten er 5 of 6 onderwerpen gedefinieerd worden. Concreet werden de volgende lesgevers gecontacteerd : André Van Calster, Dirk Stroobandt, Ludo Weyten / Pieter Rombouts, Jan Vandewege, Daniel De Zutter / Hendrik Rogier en Heidi Steendam. Dit heeft geresulteerd in 6 projecten in totaal : 2 bij Andre Van Calster, 2 bij Dirk Stroobandt, 1 bij Hendrik Rogier en 1 bij Jan Vandewege. De projectbeschrijvingen, zoals door de verschillende lesgevers neergeschreven, zijn als bijvoegsel bij dit verslag gevoegd..

#### **Toewijzing projectonderwerpen**

De projectbeschrijvingen werden via de Minerva website ter beschikking gesteld aan de studenten, met de vraag aan iedere student op basis hiervan de onderwerpen naar voorkeur te rangschikken. Van de 20 studenten hebben er 19 hun voorkeur aan de titularis laten weten (via e-mail), die op basis van deze informatie de onderwerpen heeft toegewezen en de groepen samengesteld. Aan de 19 studenten die hun voorkeur hebben bekendgemaakt, kon 13 keer een onderwerp van eerste, 5 keer een van tweede en 1 keer een van derde keuze toegewezen worden.

#### **Uitvoering projecten**

Uitvoering van de projecten heeft een aanvang genomen de tweede woensdag van het tweede semester. Hiervoor was wekelijks in het rooster een volledige woensdagnamiddag voorzien. De studenten hebben minstens deze woensdagnamiddag benut. Naar het einde van het project toe werden door een aantal groepen, of toch minstens door een aantal leden daarvan, bijkomende namiddagen werk gepresteerd. De praktische begeleiding was meestal in handen van een wetenschappelijk medewerker (Stefaan Maeyaert voor André Van Calster, Koen Van Renterghem voor Jan Vandewege en Benjamin Schrauwen voor Dirk Stroobandt). Hendrik Rogier heeft zijn project zelf begeleid. De begeleiders hebben zelf de praktische organisatie van deze begeleiding ingevuld. Gebruikte opties zijn o.a. het organiseren van wekelijkse briefings, op regelmatige tijdstippen een kijkje gaan nemen bij de groep en praktische bijstand verlenen, indien nodig, beschikbaarheid van de begeleider in geval van dringende problemen, dit soms ook buiten de voorziene uren, etc.

#### **Rapportering en evaluatie**

Rapportering is gebeurd :

- Door twee presentaties : een tussentijdse, halverwege het project, en een eindpresentatie, waarbij de studenten aangemoedigd werden hun gerealiseerde hardware te demonstreren. Voor elke presentatie werd 20 minuten + 10 minuten discussie voorzien. De presentaties grepen plaats in tegenwoordigheid van de hele studentengroep + alle projectbegeleiders. Een eis was dat elk lid van de groep in minstens 1 zitting aan het woord zou komen. Een aantal studenten (uit de groepen met drie studenten) hebben in de twee zittingen een stuk van de presentatie voor hun rekening genomen.
- Door het schrijven van een projectverslag. Gevraagd werd het verslag bondig te houden (10 tot 15 bladzijden), maar de meeste groepen hebben een meer volumineus verslag ingediend (tot 30 bladzijden). Het verslag diende ter beschikking te zijn vóór de laatste presentatienamiddag. De verslagen werden vóór deze datum aan alle begeleiders ter beoordeling overgemaakt.

Evaluatie en toekenning van een cijfer gebeurde als volgt :

- Een cijfer werd toegekend door de projectbegeleider op basis van het gepresteerde werk gedurende het semester. Gewicht van dit cijfer was 2/3 van het totaal.
- Direct na de eindpresentaties werd door de volledige groep van titularis en projectbegeleiders bij consensus een cijfer toegekend voor de twee presentaties en het verslag. Gewicht van dit cijfer is 1/3 van het totaal.

#### **Ervaringen van studenten, begeleiders en titularis**

De reacties van de studenten op het vak waren over het algemeen positief. De meeste studenten vonden het leuk eens een praktischer gericht vak te hebben. Van een aantal studenten kwam expliciet de vraag om de ontworpen hardware (b.v. een printed circuit board + geassembleerde componenten) ook zelf te mogen realiseren (i.p.v. uit te besteden naar print- of assemblage bedrijf). Voor een aantal projecten werd dan ook beslist de hardware geheel of deels te realiseren in de nieuwe stofvrije ruimte in Zwijnaarde, in tegenwoordigheid van, of indien mogelijk, met actieve deelname van de studenten. Dit werd in hoge mate door de betrokken studenten geapprecieerd. Ik geloof dat een aantal studenten een thesisonderwerp gekozen heeft op basis van de (positieve) ervaring in het HOP-project (in dezelfde groep of met dezelfde begeleider/promotor).

Het opzetten van de HOP-projecten heeft als neveneffect gehad dat ook de betrokken onderzoeksgroepen meer te weten zijn gekomen over elkaars activiteiten en mogelijkheden, in het bijzonder de mogelijkheden voor substraatfabricatie en componentassemblage in de TFCG groep. Dit heeft b.v. geresulteerd in een gemeenschappelijk thesisonderwerp (ELIS/TFCG en Intec/EMG) dat door een student ECS zal uitgevoerd worden.

Het bleek niet zo gemakkelijk om van tevoren in te schatten of een project de juiste moeilijkheidsgraad heeft. Sommige projecten werden achteraf als iets te gemakkelijk bestempeld, bij andere zijn de studenten iets te lang in de ontwerpfase blijven steken, zodat de evaluatie van de gerealiseerde hardware eerder summier was. Er is tussen de begeleiders voorafgaandelijk geen overleg geweest over de verschillende projecten. Het plan is om dit komend jaar wel te doen, waardoor wellicht een betere balans tussen de verschillende projecten zal bekomen worden. Het plan is ook om een cataloog van beschikbare hardware realisatie technologie aan te leggen (met name de mogelijkheden voor realisatie binnen de clean-rooms), waaruit de begeleiders een keuze kunnen maken voor de realisatie van hun ontwerp. Ik zou persoonlijk in de verschillende onderwerpen het aspect realisatie / evaluatie / (eventueel correctie) nog wat versterkt willen zien t.o.v. het zuiver ontwerp.

#### **Besluit**

Het vak "Hardware Ontwerp Project" komt duidelijk tegemoet aan de vraag van de studenten ECS om met praktisch ontwerp, realisatie en evaluatie van elektronische circuits kennis te maken. Het heeft daarenboven als positief neveneffect dat het samenwerking tussen de betrokken onderzoeksgroepen kan initiëren.

> Gent, 1 september 2005 Jan Vanfleteren Titularis "Hardware Ontwerp Project"

#### Ontwerp van een planaire antenna voor indoor communicatie

Voor de uitbouw van draadloze netwerken op korte afstand zoals wireless LANs (WLANs, zoals bvb. IEEE 802.11 en WiFi), personal area networks (PANs, zoals bvb. Bluetooth) en body area networks is er nood aan compacte, robuste en goedkope antennes. Omdat antennes met uitstekende delen, zoals draadantennes (bvb. monopolen of dipolen) nogal kwestbaar zijn, is er een tendens om over te schakelen naar planaire antennes met laag profiel en zonder uitstekende delen. Zoals uitgelegd in de cursus "Antennes en Propagatie", is het ontwerp van planaire antennes meer uitdagend dan dat van draadantennes. Vooreerst bevatten planaire antennes diëlektrica, zodat een meer complexe veldsimulator vereist is om deze structuren door te rekenen. Bovendien zijn dergelijke structuren van nature uit smalbandig, zodat speciale technieken moeten worden aangewend om planaire antennes met voldoende bandbreedte te ontwerpen.

Het doel van dit project is het ontwerp van een planaire antenne die voldoende bandbreedte biedt om de volledige ISM band (2.4-2.485GHz) te bestrijken. In deze nietgelicentieerde band is draadloze communicatie voor allerei toepassen (Bluetooth, IEEE 802.11b, …) mogelijk. Naast het ontwerp van het antennevlak zelf moet ook aandacht worden besteed aan een impedantiegecontroleerd ontwerp van de voedingsstructuur.

Het project start met een korte literatuurstudie waarbij de geschikte topologie wordt geselecteerd. Daarnaast wordt een gepaste technologie gekozen om de antenne in te vervaardigen. Dit omvat ondermeer het vastleggen van het aantal lagen van het substraat, en de dikte en de permittiviteit van elke laag. Zo kan er worden gewerkt met een FR4 (stijve) print met Cu geleiders, ofwel met een flexibel substraat (polyimide) met Cu geleiders. Vervolgens wordt aan de hand van veldsimulaties het ontwerp uitgevoerd van de antenne en haar voedingsstructuur. De antenne wordt dan binnen het TFCG Microsystems lab gerealiseerd in de gekozen technologie: het ontworpen antennepatroon wordt geproduceerd aan de hand van een patroondefinitie met fotoresist, gevolgd door nat etsen. De minimum breedte van de baantjes en tussenafstand tussen baantjes is ongeveer 50 micron. Als finale stap wordt dan een karakterisatie van de antenne uitgevoerd. Eerst wordt de reflectiecoëfficiënt van de planaire antenne bepaald met de vector network analyzer. Wanneer de specificaties van de antennes bevredigend zijn, zullen ook transmissiemetingen met de antenne worden uitgevoerd in de anechoïsche kamer die binnen de Vakgroep Informatietechnologie beschikbaar is.

#### *Contactpersonen*

*Prof. dr. ir. Hendrik Rogier,* Elektromagnetisme groep, Vakgroep Informatietechnologie Sint-Pietersnieuwstraat 41, B-9000 Gent

Tel. +32-9-264.33.43, Fax. +32-9-264.35.93, e-mail hendrik.rogier@intec.ugent.be url : http://intec.ugent.be/em

*Prof. dr. ir. Jan Vanfleteren,* TFCG Microsystems Zwijnaarde Technology Park - Building 914-A, Grote Steenweg Noord, B-9052 Gent-Zwijnaarde Tel. +32-9-264.53.60, Fax. +32-9-264.53.74, e-mail jan.vanfleteren@elis.ugent.be url : http://come.to/tfcg

#### BE2 project : **Een USB2.0 oscilloscoop, acronym PCscoop.**

*Aangeboden door : Prof. Jan Vandewege, onderzoeksgroep INTEC\_design* 

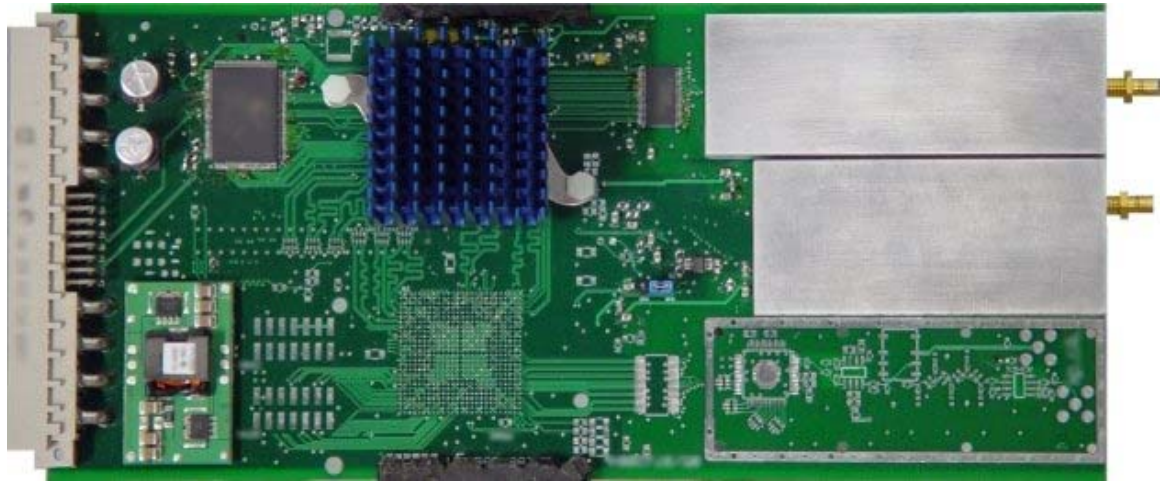

Probleemstelling:

Recent werd in het ontwerplabo INTEC\_design een achtlagenbord ontwikkeld, dat naast een USB 2.0 controller (links boven), twee krachtige FPGA bouwstenen kan bevatten (een ervan is bestukt onder de koelvin), SDRAM, twee A/D convertoren en een D/A convertor. De kaart beschikt over een bijzonder accurate sampleklok. De bedoeling is deze kaart, door toevoeging van real-time software, om te toveren tot een tweekanaalsoscilloscoop met buitengewone performantie.

Wanneer we twee ingangskanalen samplen aan 64Msps met 14 bit resolutie, levert dit meetresultaten op die zeer nauwkeurig en gedetailleerd zijn. Maar het ruwe datadebiet is te hoog voor continu streamen naar de PC. Voor deze oscilloscooptoepassing is dan ook een slim gebruik van triggering, decimatie en buffering nodig.

De opdracht omvat het ontwikkelen en testen van functies die in VHDL code in FPGA kunnen worden geïmplementeerd, alsook van C code die de communicatie met en de gebruikersinterface op de PC verzorgt.

\*Einddoelstelling: Demonstratie van tweekanaals oscilloscoopwerking in het laboratorium. We streven naar 20MHz bandbreedte voor eenmalige signalen (single shot), korte reactietijden, en een goed gebruik van de beschikbare FPGA hardware. Op de testkaart die voor het project beschikbaar is zijn twee FPGA's bestukt met elk 1,5 miljoen equivalente gates en meer dan een megabit aan snelle inwendige RAM, zodat zelfs lange samplerijen snel kunnen worden opgeslagen en intensieve digitale signaalverwerking mogelijk is. De hogesnelheid D/A convertor op de kaart kan desgewenst worden gebruikt om een stimulus-signaal aan te maken, bv. een sinus waarmee een versterker kan worden doorgemeten.

#### \*Aangeboden ontwerpmiddelen:

Binnen het INTEC\_design labo zijn beschikbaar: de testkaart, allerhande recente componenten, software tools voor ontwerp van de firmware (FPGA), de USB

controllersoftware, en de PC gebruikersinterface, voorbeeldcode, tal van meetinstrumenten, en massa's inspiratie en ruggesteun.

#### \*Organisatievorm en begeleiding:

De dagelijkse begeleiding van dit project wordt verzorgd door ervaren ontwerpingenieurs van de onderzoeksgroep INTEC\_design.

Planning van de activiteiten, de verantwoordelijkheden en de belangrijke mijlpalen gebeurt in samenspraak met de begeleiders en de promotor.

Van het team wordt verwacht dat het een goede interne taakverdeling uitwerkt, en vlot communiceert met de begeleiders en de promotor. Een of twee korte, tussentijdse rapporteringen voor de INTEC\_design onderzoeksgroep zijn nuttig.

\*Promotor: J. Vandewege (INTEC)

\*Aanspreekpunt: J. Vandewege (INTEC)

\*Creativiteit: De korte looptijd vereist dat verschillende deelontwerpen gelijktijdig verlopen. Maak van in het begin een goed onderscheid tussen functies in harde ware tijd, die op de FPGA zullen worden uitgevoerd, en tragere functies, die door de PC kunnen worden uitgevoerd nadat de meetdata via de USB interface zijn doorgestuurd. Streef naar een eenvoudige architectuur en leg de interfaces vast in duidelijke afspraken.

# Hardware-ontwerpproject: variometer

Begeleider: Benjamin Schrauwen Promotor: Dirk Stroobandt

1 februari 2005

## Inleiding

In de kleine luchtvaart<sup>1</sup> zijn er verschillende types vliegtuigen die zich zonder motor voortbewegen. Ze maken gebruik van thermiek en dynamische stijgwinden om hoogte te winnen. Deze hoogte kan dan gebruikt worden om afstanden af te leggen. Het vinden van thermiek is dus zeer belangrijk voor een piloot van dit type vliegtuigen.

De menselijke zintuigen zijn echter niet zo geschikt om thermiek te detecteren: mensen voelen enkel versnelling. Het binnentreden van thermiek kan men wel voelen, maar eenmaal men in de thermiek zit en men een bepaalde constante stijgsnelheid heeft bereikt, voelt de mens ze niet langer: het is alsof men vliegt in een luchtmassa in rust. Een corrigerende actie, omdat men denkt de thermiek gemist te hebben, kan al snel tot gevolg hebben dat men uit de thermiek vliegt en deze niet meer terugvindt.

Er bestaat echter een apparaat dat de mens hierbij kan helpen: een variometer. Dit apparaat geeft (meestal) op een scherm de barometrische hoogte en de stijg/daal-snelheid weer. Tevens wordt deze snelheid auditief weergegeven: hoge piepjes als je stijgt, lage als je daalt<sup>2</sup>.

## Probleemstelling

De huidige variometers werken enkel met een barometrische sensor: de luchtdruk wordt dus gemeten en zowel de hoogte als de hoogteverandering worden hiermee bepaald. Fijne veranderingen kunnen hierdoor niet waargenomen worden.

Tevens is de autonomie en het lichte gewicht zeer belangrijk. Zo zijn vluchten van 8 uur geen uitzondering, en is het niet aangenaam dat de instrumenten het tijdens de vlucht plots opgeven.

<sup>&</sup>lt;sup>1</sup>Hieronder verstaan we ULM, zweefvlieger, delta, parapente, paramotor, ...

<sup>&</sup>lt;sup>2</sup>Dalende luchtstromingen bestaan ook.

## Doelstelling

Doelstelling van dit hardware-ontwerpproject is het ontwikkelen van een variometer met volgende eigenschappen:

- Een recente druksensor die een precisie van 1 meter kan halen (druk omgerekend in afstand)
- Een accelerometer om de imprecisie van de druksensor te corrigeren
- Enkel auditieve werking om zo op batterijen en gewicht te besparen
- Een kleine zonnecel zodat herladen zeer eenvoudig wordt, en er zelfs tijdens de vlucht kan bijgeladen worden
- Een flash-geheugen zodat alle vluchtgegevens opgeslagen worden en later kunnen geanalyseerd worden

Er moet een schema ontworpen worden met al deze eigenschappen. Verder zal er een kleine meerlaagsprint getekend worden. Het is de bedoeleing dat deze print volledig gefabriceerd en bestukt zal worden zodat de studenten het uiteindelijk resultaat in handen hebben na afloop van het project<sup>3</sup>.

#### Zwaartepunten van dit project

- $\bullet$  Een werkend schema ontwerpen.
- Een compacte meerlaagsprint tekenen.
- $\bullet$  Beperkte software schrijven voor het uitlezen van de sensoren. Het effectief samenvoegen van de gegevens van de druksensor en de accelerometer wordt niet verwacht.

### Aangeboden ontwerpmiddelen

- Op onze vakgroep hebben we alle nodige EDA tools ter beschikken voor het tekenen van de schema's en printplaten.
- De component keuze is grotendeels al gebeurd. Er is gekozen voor componenten die goed samenwerken en waarvan er zelfs al zeer gelijkaardige referentieontwerpen van de fabricant ter beschikking zijn.
- De processor waarmee gewerkt zal worden is een laagvermogen CPU van Texas Instruments met flash programmageheugen. Er is een C-compiler beschikbaar.

<sup>&</sup>lt;sup>3</sup>Omdat we dit proces niet zelf in handen hebben, kunnen we dus alleen maar hopen op een vlot verloop ervan.

- Code voor conversie van druk naar hoogte is beschikbaar.
- Het hardware-ontwerpproject "zweefscherm" gebruikt dezelfde CPU en accelerometer, samenwerking met deze groep is dus zeker mogelijk.

# Aanspreekpunt en begeleiding

De hoofdbegeleider van dit project is Benjamin Schrauwen (bschrauw@elis.UGent.be, telefoon  $09/2649526$ , bureau R11). Er zullen echter nog andere mensen helpen bij het ontwerpen van het schema en de print.

Het is de bedoeling dat er elke week een voortgangsvergadering(etje) zal plaatsvinden (vaste dag van de week af te spreken) waar er een overzicht van het werk van de week gegeven wordt en vragen kunnen gesteld worden. Zijn er tijdens de week nog extra vragen dan is het mogelijk deze te komen stellen na een afspraak met de begeleider.

# Hardware-ontwerpproject: zweefscherm

Begeleider: Jan De Ceuster Promotor: Dirk Stroobandt

1 februari 2005

## Inleiding

Het menselijk oog heeft de eigenschap om visuele stimuli een tijd "vast te houden". Iedereen weet nog wel hoe hij, als hij nog jong was, gefascineerd heeft gekeken naar de rare figuren die er met een gloeiend stuk hout 's nachts gemaakt kunnen worden door er mee te zwaaien. Het doel van dit project is net dat effect, maar dan op een gecontroleerde manier.

Een zweefscherm is een optische illusie. Er wordt de indruk gewekt dat er een beeld in de lucht zweeft. Dit wordt verwezelijkt door een aantal lichtbronnen in de lucht te bewegen en deze dan op zo een manier aan te sturen dat het lijkt alsof er iets in de lucht geschreven staat.

Huidige zweefschermen worden meestal aangedreven door een motor en worden dan ook 'propellor'-schermen genoemd: een arm met LEDs wordt aangedreven door een motor. Elke keer één omwenteling gemaakt is, wordt een puls aan een microcontroller gegeven die de LEDs dan snel van patroon doet veranderen om zo een beeld in de lucht te tekenen.

Er zijn ook reeds versies gemaakt waar er spierkracht gebruikt moet worden om het 'scherm' aan te drijven. Hier is het een soort stok met LEDs op die in de lucht moet gezwaaid worden om zo de zweefscherm-illusie op te wekken. Dit is wat we in dit project gaan maken. Een mogelijke applicatie is bijvoorbeeld de rode "salami's" die de politie gebruikt om automobilisten iets duidelijk te maken. Deze zouden veel beter functioneren als ze iets meer informatie zouden dragen dan enkel rood te zijn. Zo zou een "zweefschermsalami" het woord stop of een pijl in de lucht kunnen tekenen.

### Probleemstelling

Mens-aangedreven zweefschermen hebben nog veel last van de niet-constante en niet-homogene zwaaibewegingen waardoor het scherm onstabiel lijkt.

## Doelstelling

Doelstelling van dit hardware-ontwerpproject is het ontwikkelen van een zweefscherm dat een accelerometer gebruikt voor het juist volgen van de zwaaibewegingen van de gebruiker. Hierdoor kan een egale verdeling van de beeldlijnen bekomen worden zelfs bij niet-constante en inhomogene bewegingen.

#### Zwaartepunten van dit project

- $\bullet$  Een werkend schema ontwerpen.
- Een eenvoudige (grote) één- of tweelaagsprint tekenen.
- Uitgebreide software schrijven voor het aansturen van de LEDs met gebruik van de accelerometer om beeldlijnen te genereren.

## Aangeboden ontwerpmiddelen

- Op onze vakgroep hebben we alle nodige EDA tools ter beschikken voor het tekenen van de schema's en printplaten.
- $\bullet$  De component keuze is grotendeels al gebeurd, en er is gekozen voor componenten die goed samenwerken en waar er zelfs al zeer gelijkaardige referentieontwerpen van de fabricant ter beschikking zijn.
- De processor waarmee gewerkt zal worden is een laagvermogen CPU van Texas Instruments met flash programmageheugen. Er is een C-compiler beschikbaar.
- Het hardware-ontwerpproject "variometer" gebruikt dezelfde CPU en accelerometer, samenwerking met deze groep is dus zeker mogelijk.

## Aanspreekpunt en begeleiding

De hoofdbegeleider van dit project is Jan De Ceuster (Jan.DeCeuster@elis.UGent.be, telefoon  $09/2643451$ , bureau R8). Er zullen echter nog andere mensen helpen bij het ontwerpen van het schema en de print.

Het is de bedoeling dat er elke week een voortgangsvergadering(etje) zal plaatsvinden (vaste dag van de week af te spreken) waar er een overzicht van het werk van de week gegeven wordt en vragen kunnen gesteld worden. Zijn er tijdens de week nog extra vragen dan is het mogelijk deze te komen stellen na een afspraak met de begeleider.

# **Project: Wireless RF-communicatie**

# **1 Doelstelling van het project**

Voor dit project werden bij Xemics<sup>1</sup> enkele modules van de XE1201A series aangekocht. Dit zijn wireless laag vermogen transievers die werken bij 300-500 MHz. Deze wireless modules kunnen worden gebruikt voor allerhande datatransmissie, zoals bijvoorbeeld voice-over-rf transmissie, alarm systemen, wireless remote control,. . . . Bovendien werd voor dit project ook een xe1200GIB controllerbord aangekocht. Dit controllerbord is speciaal ontworpen om deze verschilende wireless modules via PC te programmeren. Met dit bord kunnen de interne registers van de transievers worden ingesteld, de frequentie waarop ze ontvangenverzenden,...

In dit project is het de bedoeling een datatransmissie tussen twee dergelijke wireless transcievers tot stand te brengen. In eerste instantie kan het te verzenden signaal via een signaalgenerator worden aangeboden aan de eerste module, die als transmitter is ingesteld. De met de andere module kan het signaal worden ontvangen en via een oscilloscoop worden uitgelezen. Het controllerbord ontvangt dan deze data en stuurt de eerste module aan. De tweede module detecteert dit signaal en geeft het door aan het controllerbordje. In tweede instantie kan bijvoorbeeld het aansturen en uitlezen van een DAQ-kaart zodat softwarematig met Labview een signaal kan worden gegenereerd en het ontvangen signaal ermee kan worden vergeleken.

Verder staat het de studenten vrij om een toepassing a.d.h.v. deze transievers te realiseren: voice-over-rf, het aansturen van een autootje, wireless sensing(vb. alarmsysteem),...

# **2 Bijkomende informatie**

De aangekochte xe1200 serie is voorzien van software en manuals. Hierin staan de modules beschreven alsook de bitsequenties die moeten worden aangelegd. Ook online zijn datasheets en manuals te vinden. De controllerkaart is bovendien voorzien van RFast software waarmee via de com-poort van de PC kan met de kaart worden gecomunniceerd.

Verdere vragen of bemerkingen: stefaan.maeyaert@elis.ugent.be

<sup>1</sup>www.xemics.com

# **Project: Aansturing stappenmotor**

# **1 Doelstelling van het project**

In dit project is het de bedoeling een schakeling te maken die een stappenmotor aanstuurt en de controleert. Er zal een digitale schakeling moeten ontworpen worden die de sigalisatie genereert ter aansturing van de stappenmotor. Deze schakeling zal worden geprogrammeerd in een PAL (programmable array logic). Daarnaast moet het eigenlijke aanstuurcircuit van de stappenmotor worden gebouwd op een Eurocard pcb. Hiervoor wordt via de velleman-kit een schakeling ter beschikking gesteld.

Met deze stappenmotor zal een incrementele verplaatsingsencoder worden aangestuurd. Deze sensor meet de hoekverdraaiing van de stappenmotor alsook de draaizin. Hierbij is het de bedoeling een schakeling te programmeren op een PAL die de pulsen van de verplaatsingsencoder omzet in interpreteerbare informatie.

Ten derde wordt gevraagd beide systemen softwarematig te controleren. De beide schakelingen kunnen worden verbonden met een data - acquisitiekaart die d.m.v. Labview kan worden aangestuurd. Bedoeling is op die manier de stappenmotor sofwarematig aan te sturen (vb. " ga x stappen naar links"). De geprogrammeerde PAL ontvangt deze data van de DAQ-kaart en genereert de correcte signalen voor het aanstuurcircuit van de stappenmotor. De verplaatsingsencoder, aangestuurd door de stappenmotor, detecteert deze verplaatsing en genereerd bijhorende pulsen. De tweede geprogrammeerde PAL zal deze pulsen omzetten tot een signaal dat door de DAQ-kaart kan worden geïterpreteerd. Softwarematig dan uitgelezen worden of de gevraagde aktie ook daadwerkelijk werd uitgevoerd. Indien niet kan een foutsignaal worden gegenereerd.

# **2 Bijkomende informatie**

Het principe van de incrementele verplaatsingsencoder wordt beschreven in de cursus IEM (Industriële Elektrische Metingen) van Prof. Van Calster. Hierin wordt de werking alsook een algoritme ter bepaling van de draaizin uitgelegd. Voor het programmeren van de PAL's en het ontwerpen van de digitale controller voor de stappenmotor verwijzen we naar de cursus ESI (Elektronische Systemen en Instrumentatie) van Prof. Van Calster. De cursussen ESI en IEM alsook informatie over de DAQ-kaart en tutorials voor Labview kunne worden gevonden op de TFCG-studentcorner<sup>1</sup>.

Voor verder vragen: stefaan.maeyaert@elis.ugent.be

<sup>1</sup>Thin Film Components Group: http://www.elis.ugent.be/ELISgroups/tfcg/index.html